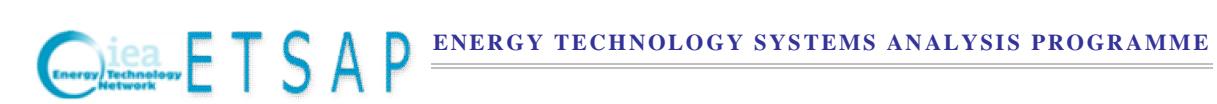

TIMES Version 4.0 User Note

# **Residual Load Curves in TIMES**

**Authors:**

**Antti Lehtila VTT, Finland**

**George Giannakidis CRES, Greece**

**Kostas Tigas CRES, Greece**

**Updated: May 1, 2017**

## Table of contents

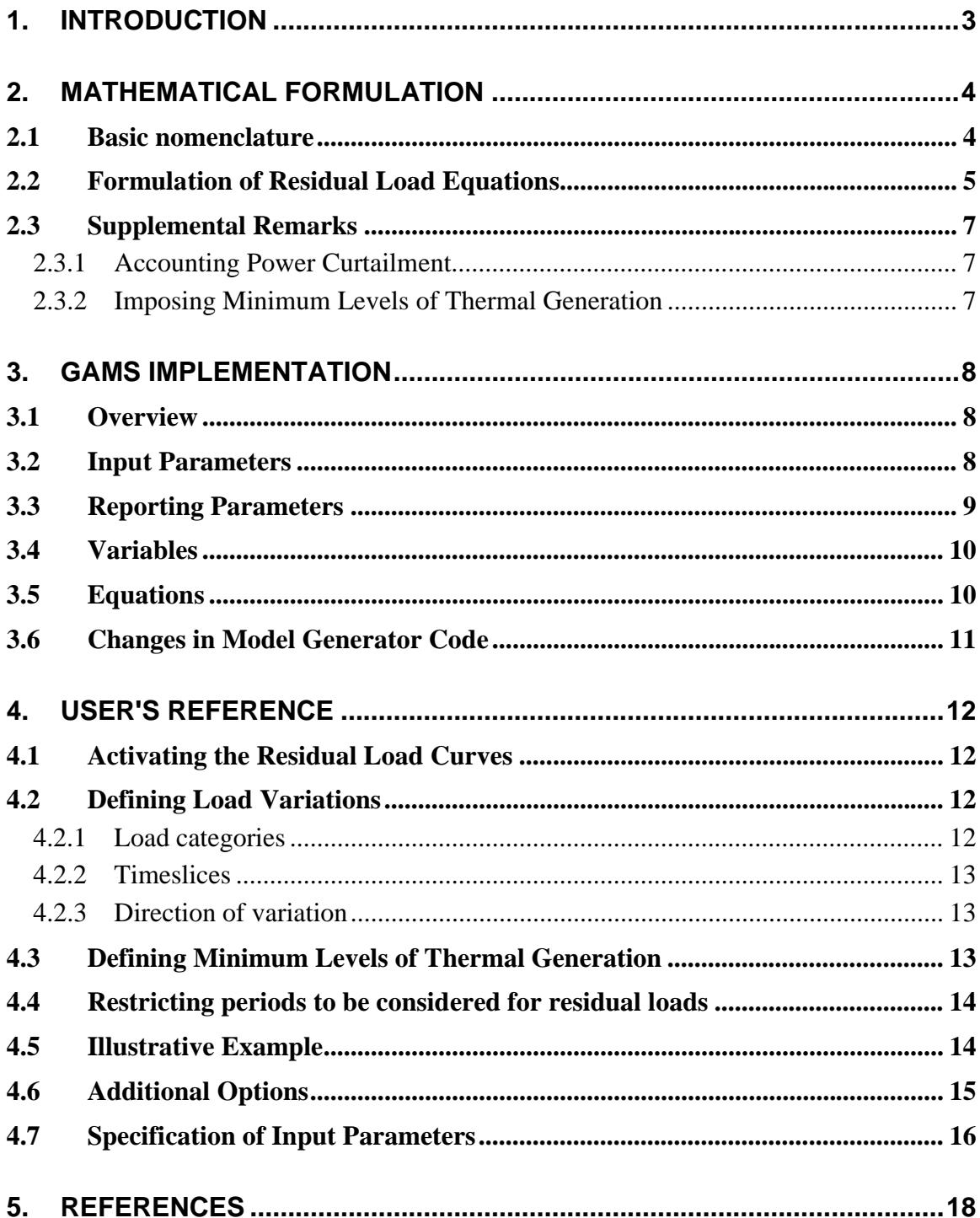

# 1. INTRODUCTION

The Residual Load Curve modeling features of TIMES are intended for modelers who wish to improve the representation of non-dispatchable electricity generation in their energy system models, in particular, under a large scale penetration of intermittent renewable power supply.

In probabilistic production costing methodologies for dispatchable power plants, there is a wide use of Load Duration Curves (LDCs) or Equivalent Load Duration Curves (ELDCs) which are the basis of the relevant expansion planning methodologies. For large penetration of non-dispatchable electricity plants (wind, pv, run of river hydro and CHP) a similar methodology can be used and the essential problem to be resolved is to calculate the remaining load (residual load) for dispatchable units (thermal power and regulating hydro power).

Non-dispatchable electricity generation depends on weather and other random parameters and therefore has a strong stochastic nature. Input data required for probabilistic generation expansion planning require a thorough statistical analysis of non-dispatchable generation data combined with the relevant customer load data. Due to its nature as a long-term energy system modeling framework, TIMES is not very well suitable for stochastic generation expansion planning, but we can try to simulate the impacts of stochasticity on the system by using deterministic variation parameters that are statistically calibrated outside the model.

The new features can be useful for evaluating the impacts of the integration of large amounts of variable renewable generation on the electricity system. Such analyses could thus be utilized for giving an indication of the new investments that would be needed in various parts of the energy system under different future scenarios.

The specific residual load modeling features include the following components:

- Calculation of residual load curves by region and time period;
- Constraints ensuring that the technically imposed minimum levels of thermal generation are satisfied;
- Constraints for ensuring sufficient storage and peak capacity, taking into account the expected variations in the residual load and non-dispatchable generation.

# 2. MATHEMATICAL FORMULATION

#### **2.1 Basic nomenclature**

The mathematical formulations make use of a number of symbols, which are presented and briefly described in Table 1.

| <b>Symbol</b>         | <b>Description</b>                                                                                                    |
|-----------------------|----------------------------------------------------------------------------------------------------|
| $L_j^{res}$           | Residual Load calculated in timeslice j                                                                                                    |
| $L_j^{cust}$          | Customer load (demand) at timeslice j, equal to the ratio of energy<br>demand during timeslice <i>j</i> over the duration $d_i$ of timeslice <i>j</i>                                  |
| $L_i^{exp}$           | Level of exported power during timeslice $j$ , equal to the ratio of energy<br>exported over the duration $d_i$ of timeslice j                                                         |
| $L_i^{loss}$          | Transmission power losses during timeslice j, equal to the ratio of<br>energy losses over the duration $d_i$ of timeslice j                                                            |
| $L_j^{curt}$          | Power losses due to curtailment during timeslice $j$ , equal to the ratio of<br>energy curtailment over the duration $d_i$ of timeslice j                                              |
| $P_j^{disp}$          | Level of dispatchable power output at timeslice $i$ , equal to the ratio of<br>energy produced by dispatchable units in timeslice <i>j</i> over the duration $d_i$<br>of timeslice $j$ |
| $P_j^{non-disp}$      | Level of non-dispatchable power output at timeslice $j$ , equal to the ratio<br>of energy produced by non-dispatchable units in timeslice j over the<br>duration $d_i$ of timeslice j  |
| $P_{j,k}^{non-disp}$  | Total level of non-dispatchable power output in load category $LC(k)$ , at<br>timeslice                                                                                                |
| $P_j^{\mathit{wind}}$ | Level of wind power output at timeslice $j$ , equal to the ratio of energy<br>produced by wind power in timeslice <i>j</i> over the duration $d_i$ of timeslice <i>j</i>               |
| $P_j^{pv}$            | Level of PV power output at timeslice $j$ , equal to the ratio of energy<br>produced by PV in timeslice <i>j</i> over the duration $d_i$ of timeslice <i>j</i>                         |
| $P_i^{ror}$           | Level of run-of-river hydro power output at timeslice $j$ , equal to the ratio<br>of energy produced by run of river in timeslice j over the duration $d_i$ of<br>timeslice            |
| $P_i^{chp}$           | Level of CHP power output at timeslice $j$ , equal to the ratio of energy<br>produced by CHP in timeslice $j$ over the duration $d_j$ of timeslice $j$                                 |
| $P_i^{stg}$           | Level of storage output at timeslice $j$ , equal to the ratio of energy<br>produced by storage in timeslice <i>j</i> over the duration $d_i$ of timeslice                              |
| $P_i^{imp}$           | Level of imported power during time slice $j$ , equal to the ratio of energy<br>imported in timeslice j over the duration $d_i$ of timeslice $\overline{d}_i$                          |
| $P_j^{th-min}$        | Minimum level of dispatchable thermal generation during timeslice j                                                                                                    |
| $E_{i,j}$             | Energy produced by technology <i>i</i> in time slice <i>j</i>                                                                                                    |
| CAP <sub>i</sub>      | Nominal capacity of technology i                                                                                                    |

*Table 1. Input parameters for the TIMES residual load modeling features.*

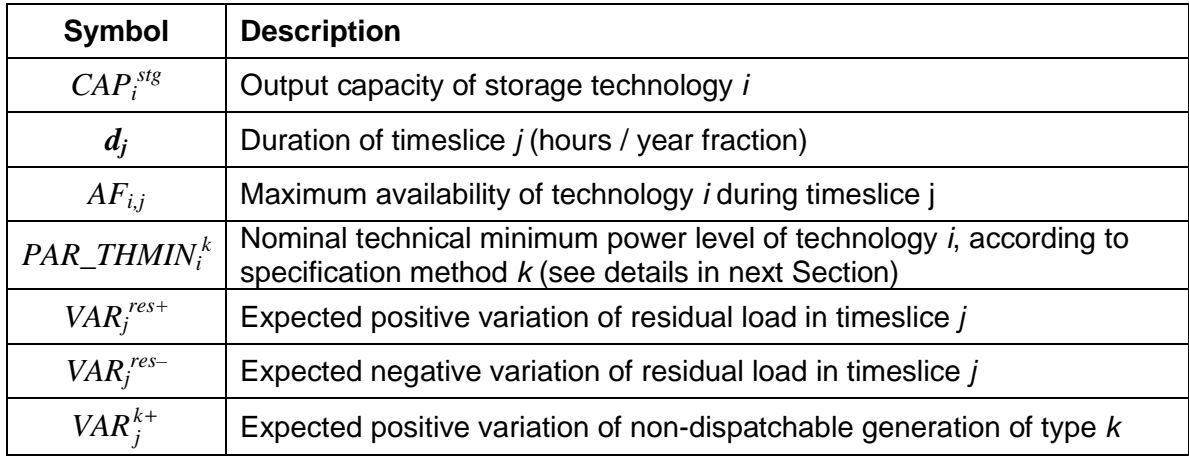

#### **2.2 Formulation of Residual Load Equations**

A summary of the RLDC equations implemented into TIMES is given below. Those marked with an asterisk **(\*)** are the equations that are actually implemented in TIMES.

The total residual load in each timeslice *j* is defined as the total customer load, plus net exports and transmission losses, minus the total non-dispatchable generation. It can thus be written as follows:

$$
L_j^{res} = L_j^{cust} + L_j^{exp} + L_j^{loss} - P_j^{wind} - P_j^{pv} - P_j^{ror} - P_j^{chp} - P_j^{imp}
$$
  
= 
$$
L_j^{cust} + L_j^{exp} + L_j^{loss} - P_j^{non-disp} - P_j^{imp}
$$
 (1)

For the overall electricity load balance in each timeslice *j*, we may assume that the following equality holds:

$$
P_j^{disp} + P_j^{non-disp} + P_j^{stg} + P_j^{imp} = L_j^{cust} + L_j^{stg} + L_j^{exp} + L_j^{loss} + L_j^{curt}
$$
 (2)

In the above, we have used the convention that any curtailment of intermittent renewable generation is to be included in the term  $P_j^{non-disp}$  on the production side and in the term  $L_j^{current}$  on the consumption side. From these two relations we can subsequently derive a more convenient formula for calculating the residual load in TIMES:

$$
\Rightarrow P_j^{non-disp} = L_j^{cust} + L_j^{stg} + L_j^{exp} + L_j^{loss} + L_j^{cut} - P_j^{disp} - P_j^{stg} - P_j^{imp}
$$
(3)

$$
\Rightarrow L_j^{res} = P_j^{disp} + P_j^{stg} - L_j^{sty} - L_j^{curl} \tag{4}
$$

For the different load categories  $LC(k)$  corresponding to non-dispatchable generation, we can calculate the total level as follows:

$$
P_{j,k}^{non-disp} = \sum_{i \in LC(k)} \frac{E_{i,j}}{d_j} \tag{5}
$$

Non-dispatchable power curtailment is usually closely related to the technical minimum of thermal power generation in the system. Therefore, we impose constraints on the thermal power generation that reflect these technical limits:

$$
\frac{E_{i,j}^{th}}{d_j} \ge P_{i,j}^{th-min} \qquad \text{for each technology } i \tag{6}
$$

$$
\sum_{i} P_{i,j}^{th-min} = P_j^{th-min} \tag{7}
$$

where:

$$
P_{i,j}^{th-min} = PAR\_THMIN_i^1 \cdot CAP_i
$$
 (PAR\_THMIN\_i^2 > 0)  
\n
$$
P_{i,j}^{th-min} = PAR\_THMIN_i^2
$$
 (PAR\_THMIN\_i^1 > 0)  
\n
$$
P_{i,j}^{th-min} = PAR\_THMIN_i^3 \cdot \max_{s \in SEASON(j)} \left( \frac{E_{i,s}^{th}}{d_s} \right)
$$
 (PAR\_THMIN\_i^3 > 0) (8)\*

Here, *PAR\_THMIN*<sup>*k*</sup>,  $k \in \{1,2,3\}$  is an input parameter defining the minimum level of thermal generation of technology  $i$ , by using one of three alternative ways:

- 1) As a fraction of the nominal capacity
- 2) As an absolute minimum amount (expressed in the capacity units)
- 3) As a fraction of the maximum level of output in the season

Finally, we impose two capacity constraints to cope with the *variation* in the residual load. The first one defines the minimum available storage capacity in each timeslice j:

$$
\sum_{i} AF_{i,j}^{stg} \cdot CAP_i^{stg} \ge P_j^{th-min} - (1 - VAR_j^{res-}) \cdot L_j^{res} + \sum_{k} VAR_j^{k+} \cdot P_{j,k}^{non-disp} \tag{9}^*
$$

Here  $AF_{i,j}$  is an input parameter defining the availability factor of storage technology *i* by Timeslice,  $VAR<sub>j</sub><sup>res-</sup>$  is the expected negative variation in the residual load, and  $VAR<sub>j</sub><sup>k+</sup>$  is the expected positive variation in non-dispatchable generation of load category *k*. The categories *k* of the non-dispatchable variable generation to be considered separately can be defined by the user, and can include e.g. wind power, solar pv, and run-of-river hydro.

The second constraint defines the minimum dispatchable capacity in each timeslice j:

$$
\sum_{i} AF_{i,j}^{disp} \cdot CAP_i^{disp} + \sum_{i} AF_{i,j}^{sig} \cdot CAP_i^{stg} \ge (1 + VAR_j^{res} + \sum_{j} VAR_j^{k} \cdot P_{j,k}^{non-disp}) \cdot (10)^*
$$

Here again, *AFi,j* is an input parameter defining the availability factor of technology *i* by Timeslice,  $VAR_f^{res+}$  is the expected positive variation in the residual load, and  $VAR_f^{k-}$  is the expected negative variation in non-dispatchable generation of type *k*. This equation can be considered supplementary to the peak equation, because its purpose is to ensure sufficient available peak load capacity.

#### **2.3 Supplemental Remarks**

#### **2.3.1 Accounting Power Curtailment**

Equation (9) above is meant to ensure that the system includes sufficient storage capacity, which is large enough to accommodate the power curtailment caused by any amount of  $P_j^{th-min}$  being *in excess* of the residual load, or even more if non-zero variation parameters have also been specified. However, if the intermittent variable generation technologies have been modeled with upper bounds for their availability factors, power curtailment cannot actually be easily accounted in the TIMES model in a reliably way. In practice, if the thermal minimum generation would, indeed, tend to exceed the residual load, the model would be able adjust the output of non-dispatchable generation to a lower level, thereby increasing the residual load to match the thermal minimum. Therefore, if it is considered important that Equation (9) will fully ensure the indicated storage capacity, the user is suggested to use fixed availability factors for all intermittent wind and solar power.

According to Equation (9), the model would actually be prevented from optimizing between the losses due to power curtailment and investments into new storage, even with zero variation. However, if the possibility of optimizing between them should be maintained, the following alternative relaxed formulation may be suggested. First, define:

$$
L_j^{res^*} = L_j^{res} + L_j^{curt} = P_j^{disp} + P_j^{stg} - L_j^{stg}
$$

Now, start with Equation (9) without the variation components, and add  $L_j^{curr}$  on the left hand side, in order to allow optimization between curtailment losses and storage capacity:

$$
\sum_i AF_{i,j}^{stg} \cdot CAP_i^{stg} + L_j^{cut} \ge P_j^{th-min} - (L_j^{res^*} - L_j^{cut})
$$

Rearranging, and by adding the variation components back on the LHS we get:

$$
\sum_{i} AF_{i,j}^{stg} \cdot CAP_i^{stg} \ge P_j^{th-min} - (1 - VAR_j^{res-}) \cdot L_j^{res^*} + \sum_{k} VAR_j^{k+} \cdot P_{j,k}^{non-disp} \tag{9}
$$

This alternative relaxed formulation has been implemented as on option in TIMES.

#### **2.3.2 Imposing Minimum Levels of Thermal Generation**

For the purposes of the Residual Load Curve equations, the minimum level of thermal generation would need to be imposed only on the aggregate level, because only the aggregate minimum level is referred to in equation (9). Therefore, in order to avoid increasing the model size by introducing a large number of process-wise constraints, one might consider imposing the constraints only at the aggregate level. Therefore, this simplified aggregate approach has also been implemented as an option into TIMES.

Using the aggregate level constraint can be usually expected to lead into total levels of dispatchable generation which is equal to those when using process-specific constraints. Only the mix of thermal generation would in such case be somewhat different in the two approaches. However, in some cases the process-specific constraints may also lead to an increase in the total level of thermal generation as compared to the aggregate approach.

# 3. GAMS IMPLEMENTATION

#### **3.1 Overview**

As discussed in Section 2, special facilities have been implemented into TIMES for the modeling of residual load curves in the electricity supply system. These features can be useful for analyzing the impacts of integrating large amounts of variable renewable generation on the electricity system.

#### **3.2 Input Parameters**

There are only three relevant input parameters that have been implemented for the residual load curve modeling features, and should be available for the user input in the user shell. All the new parameters have the prefix 'GR\_' in the GAMS code of the model generator. The parameters are discussed in more detail below:

- 1. The parameter  $GR_VARGEN(r, s, l, c, bd)$  can be used for specifying the expected variation of load category *lc* in timeslice *s* and direction *bd* (where *bd* =  $lo(up)$ .
	- The predefined load category RL\_DI SP must be used for defining the lower / upper variation for the residual load. For the load categories corresponding to non-dispatchable generation, the user can freely use any convenient category names. However, the predefined load category RL\_NDIS can be used for all non-dispatchable generation not included in the other load categories defined for non-dispatchable generation.
	- The technologies belonging to the different load categories can be defined by using the GR\_THMI N and GR\_GENMAP parameters.
	- Defining at least one entry for the **GR\_VARGEN** parameter is mandatory for activating the Residual Load Curve features.
- 2. The parameter  $GR$ <sup>-THMIN(r, y, p)</sup> can be used for defining the minimum level of thermal generation of process *p* in year *y*. It can be used (intermixingly) in three different ways, of which the first one mentioned below is the recommended method:

| Parameter                 | Description                                                                                                    |
|---------------------------|----------------------------------------------------------------------------------------------------|
| GR_VARGEN(r,s,lc,bd)      | Expected variation of load category Ic in timeslice s and<br>direction bd $(bd = \text{lo/up})$                                |
| $GR_THMIN(r,y,p)$         | Minimum level of thermal generation as a fraction of the<br>nominal capacity of process $p$ in year $y$ (see text for options) |
| $G$ R_GENMAP $(r, p, lc)$ | Mapping of generation technology p to load category lc                                                                         |

*Table 2. Input parameters for the TIMES residual load curve modeling features.*

- x By specifying the fraction of the minimum level in timeslice *s* in proportion to the nominal capacity (valid range for  $GR$ <sup>IHMI</sup>N is in this case [0,1));
- By specifying the absolute level of the minimum thermal generation in timeslice  $s$ , in the capacity unit of the process (valid range for  $GR$ ) THMIN is in this case  $[-INF, 0]$ , such that the absolute level will be  $-GR$  THMIN);
- x By specifying the ratio of the maximum level of generation in the season to the minimum level of generation in the timeslice *s* (valid range for  $GR$ <sub>I</sub>HMI N is in this case  $[1,INF)$ ;

Note: The parameter **GR\_THMI**N will automatically be used also for defining the processes to be included in the load category RL\_DISP, i.e. dispatchable generation supplying the residual load. All processes that have GR\_THMIN defined will thus be assumed in the RL\_DISP load category, but additional processes can be included by using the parameter GR\_GENMAP.

- 3. The parameter  $GR_GEMMAP(r, p, l, c)$  can be used for defining the mapping of generating technology p to load category *lc*, as follows:
	- $\bullet$  The parameter should have the value 1;
	- Each generation process should be defined only into a single load category.
	- Note: This parameter is also used for in the TIMES grid modeling features for allocating generation to *unit types*, but that should not cause any problem.

See Section 4 for more details and advice on how to use the input parameters, with a concrete illustrative example.

### **3.3 Reporting Parameters**

There are no reporting parameters related to the Residual Load modeling features at this time.

*Table 3. New variables for the residual load curve modeling features in TIMES.*

| Variable            | Description                                                                                                   |
|---------------------|----------------------------------------------------------------------------------------------------|
| $VAR_RLD(r,t,s,lc)$ | The load level variables for load category <i>lc</i> , by region r,<br>milestone year $t$ and timeslice $s$ . |

#### **3.4 Variables**

There is only one sets of new variables introduced in the implementation of the residual load curve features, which is shown in Table 3. For other TIMES variables referred to in the equations, the user is referred to Chapter 4 of the TIMES Reference Manual for details on the variables of the model.

The variables VAR\_RLD( $r, t, s, l, c$ ) represent the total levels of the load in each of the load category *lc*. With  $lc = RL-DI$  SP, the variables represent the residual load itself, and the with other load categories the variables represent the total levels of output in each set of non-dispatchable generation technologies (e.g. wind, solar, run-of-river, CHP), by model year and timeslice.

#### **3.5 Equations**

Below in Table 4 the six new equation sets related to the residual load curve modeling features are listed and briefly described. The equations include the defining equations for the residual load and other load categories, equations for ensuring sufficient storage and peak capacity, and the thermal minimum constraints described earlier in Section 2.2.

Note: The *bd* index in the **EQ\_RL\_TH**\* equations is related to the option of using either the process-specific or aggregate approach for the minimum thermal generation levels.

| Equation                  | Description                                                                                                |
|---------------------------|----------------------------------------------------------------------------------------------------|
| $EQ_RL_LOAD(r,t,s)$       | The equations defining the residual load in each timeslice s.                                              |
| $EQ_RL_NDIS(r,t,s,lc)$    | The equations calculating the level of non-dispatchable<br>generation in load category lc and timeslice s. |
| EQ_RL_STCAP(r,t,s)        | The equations ensuring sufficient storage capacity when the<br>residual load is low.                       |
| $EQ_RL_PKCAP(r,t,s)$      | The equations ensuring sufficient dispatchable generation<br>capacity when the residual load is high.      |
| $EQ_RL_THBYP(r,t,p,s,bd)$ | The constraints for the minimum level of thermal generation<br>by process $p$ and timeslice s.             |
| $EQ_RL_THMIN(r,t,s,bd)$   | The equations defining the aggregate level of minimum<br>thermal generation by timeslice s.                |

*Table 4. Equations for the residual load curve features in TIMES.*

#### **3.6 Changes in Model Generator Code**

The implementation required only small modifications to the existing code and only one new component in the model generator source code. The new and modified code components are listed in Table 5.

The new source file, **resloadc.vda**, contains essentially all of the new code that has been implemented for the residual load curve modeling features. This file is automatically called from the files prep\_ext.vda, coef.ext.vda and equ\_ext.vda, if the parameter GR\_VARGEN has been defined. Also the new variables and equations have been conditionally defined in this file.

*Table 5. New and modified files in the TIMES model generator code.*

| Added file    | Description                                                      |
|---------------|------------------------------------------------------------------|
| resloadc.vda  | Declarations, preprocessing and equations for the RLDC features  |
| Modified file | Description of changes made                                      |
| initmty.vda   | Declarations for the RLDC features                               |
| prep_ext.vda  | Conditional calling of resloadc. vda for parameter interpolation |
| coef_ext.vda  | Conditional calling of resloadc.vda for pre-processing           |
| equ_ext.vda   | Conditional calling of resloadc. vda for equation definitions    |
| mod_ext.vda   | Conditional additions for the model statement                    |
| *.rpt         | (tbd)                                                            |

# 4. USER'S REFERENCE

#### **4.1 Activating the Residual Load Curves**

The residual load curve facility is automatically activated in TIMES whenever the GR\_VARGEN parameter is specified for at least one load category in some region. The residual load modeling equations will be generated only for those regions that have some GR\_VARGEN parameters specified. The equations will be generated for all projection years, i.e. for all Milestone years excluding the first one.

#### **4.2 Defining Load Variations**

The expected variations in the load levels can be defined with the GR\_VARGEN parameter for each load category and timeslice, and for the lower and upper direction (LO/UP).

#### **4.2.1 Load categories**

The expected variation in the residual load should be specified by using the pre-defined load category RL-DI SP. In addition, the user can define expected variations for the total outputs of any user-defined sets of non-dispatchable generation technologies, such as wind power, solar pv, and run-of-river hydro power technologies. The pre-defined load category RL-NDIS can additionally be used for defining the expected variations for all *other non-dispatchable generation* not included in the user-defined sets mentioned above.

The set of dispatchable generation technologies and any user-defined sets of nondispatchable generation technologies must be defined by the user. The model generator will automatically assign all technologies that have the parameter GR\_THMIN defined into the set of dispatchable generation technologies. Additional technologies can be included in this set by using  $GR\_GENMAP(r, p, 'RL-DISP')$  parameter entries.

For the sets of non-dispatchable generation technologies, any user-defined sets must be fully defined by the user, by using the  $GR\_GENMAP(r, p, l\ c)$  parameters. However, the model generator will automatically assign all those generation technologies, which are neither in the set of dispatchable generation technologies nor in any of the user-defined sets of non-dispatchable generation technologies, into the set of *other non-dispatchable generation* (RL-NDIS). When defining the set members manually with the GR\_GENMAP parameter, each generation technology should, of course, be categorized only into a single unique load category.

In summary, the names of the pre-defined load categories and the suggested names for the user-defined sets are the following:

- $RL-DI$  SP residual load (predefined, dispatchable generation)
- $RL-NDIS$  residual non-dispatchable generation (pre-defined)
- $RL-WIND$  non-dispatchable wind power (user-defined)
- $RL-SOL$  non-dispatchable solar power (user-defined)
- RL-ROR non-dispatchable run-of-river hydro power (user-defined)
- $RL-CHP$  non-dispatchable CHP power (user-defined)

#### **4.2.2 Timeslices**

In general, the expected load variation should be defined for all of the DAYNITE level timeslices. However, any timeslices on higher levels can be utilized as default values for the lower levels, and will be applied if no value is specified at the lower level. Therefore, one can easily, for example, define the same expected variation for all timeslices by defining the variation just for the ANNUAL timeslice.

#### **4.2.3 Direction of variation**

The variations can be specified in two directions, lower and upper (LO/UP). For the residual load, the lower variation represents the expected variation in the residual load in the downward direction, and the upper variation represents the expected variation in the upward direction. For the non-dispatchable load categories, the lower variation represents the expected variation in the total output of the category in the downward direction, and the upper variation represents the expected variation in the upward direction.

### **4.3 Defining Minimum Levels of Thermal Generation**

As mentioned in Sections 2.2 and 3.2, the minimum level of thermal generation can be specified for each thermal technology in three alternative ways (1,2,3), which can also be used intermixingly, such that for some processes the minimum level is specified with option 1, for some other processes with option 2, and for yet some other processes with option 3.

The three alternative options for specifying the minimum level are the following:

- 1. By specifying the fraction of the minimum level in timeslice *s* in proportion to the nominal capacity (valid range for  $GR$ <sup>IHMI</sup>N is in this case  $[0,1)$ );
- 2. By specifying the absolute level of the minimum thermal generation in timeslice  $s$ , in the capacity unit of the process (valid range for **GR\_THMI**N is in this case  $[-]$ INF,0]), such that the absolute minimum level will be –GR\_THMIN);
- 3. By specifying the ratio of the maximum level of generation in the season to the minimum level of generation in the timeslice  $s$  (valid range for GR\_THMIN is in this case  $[1,$ INF $)$ ;

The first option is assumed to be the most commonly used method. The third option can be particularly useful if the technology can be dispatched on a seasonal basis, and may be shut down in some seasons. In such cases the minimum level of thermal generation should of course not be forced to be proportional to the capacity throughout the year.

In addition, the parameter GR\_THMIN will be automatically utilized for defining the processes to be included in the load category RL\_DISP, i.e. in dispatchable generation supplying the residual load. All processes that have GR\_THMIN defined will thus be assumed to be in the RL\_DISP load category. Additional processes can be included in this category by using the parameter GR\_GENMAP.

#### **4.4 Restricting periods considered for residual loads**

The equations for the residual load curve representation are by default generated for all periods except the first period. However, an additional user option is available for restricting the periods to be considered for the residual load curve equations. The periods can be restricted by using the GR\_VARGEN attribute, as follows:

- GR\_VARGEN(R, 'ANNUAL', 'RL-TP', BD) defines the period range to be considered for residual load curves:
	- o BD=LO: defines the earliest period T to be considered, such that  $M(t)$  >= GR\_VARGEN(R, 'ANNUAL', 'RL-TP', 'LO');
	- o BD=UP: defines the latest period T to be considered, such that  $M(t) \leq G R_V$ ARGEN $(R, '$ ANNUAL', 'RL-TP', 'UP');
	- o BD=FX: defines a single period to be considered, such that  $M(t) = GR_VARGEN(R, 'ANNUAL', 'RL-TP', 'FX')$ .

'RL-TP' is thus a reserved label for the time period ranges, which can only be used for this purpose.

### **4.5 Illustrative Example**

Assume that we have the following generation technologies in the model:

- $\bullet$  ECOAST Coal condensing steam-electric
- $\bullet$  EOILST Oil condensing steam-electric
- $\bullet$  EGASCC Gas condensing combined cycle
- $\bullet$  ENUCST Nuclear condensing steam electric
- $\bullet$  EPEKGT Peak gas turbine
- $\bullet$  EGASCHP Gas-CHP combined cycle
- $\bullet$  EWINON Wind power onshore
- $\bullet$  EWINOFF Wind power offshore
- $\bullet$  ESOLPV Solar power PV
- $\bullet$  EHYDROR Hydro power run-of-river
- $\bullet$  EHYDDAM Hydro regulating power (dam)

The technical minimum levels of thermal generation can be defined by using the GR THMIN parameter. Assume that the minimum level is 0.3 for coal-fired plant, 0.5 for nuclear, and 0.1 for oil and gas condensing plants, in proportion to the nominal capacity.

In addition, we have two other dispatchable technologies, EPEKGT and EHYDDAM, which must be defined as such, by using the GR\_GENMAP parameter.

After the specifications mentioned above, the model generator will know that all the remaining technologies (wind, solar, run-of-river and CHP technologies) should be nondispatchable technologies. However, we would like to define the variations for wind power and solar power separately. Therefore, we need to define the sets (load categories) RL-WIND and RL-SOL.

All these definitions can be accomplished with the following parameters:

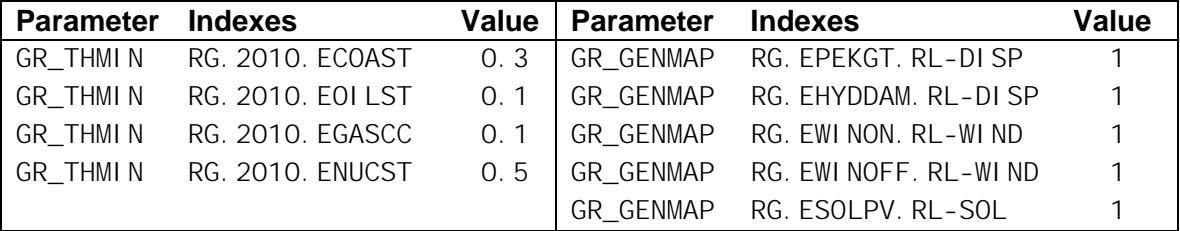

The model generator will now be able to define automatically that the remaining two technologies (EGASCHP and EHYDROR) should be in the predefined set RL-NDIS, which covers all unspecified non-dispatchable technologies.

Finally, we will define the expected variations for the four different load categories, by using the GR\_VARGEN parameter. In this example we assume that the same variation may be applied to all timeslices, so that we need to specify the parameters at the ANNUAL level only. The following table shows an example specification (the numerical values for the variations are randomly chosen):

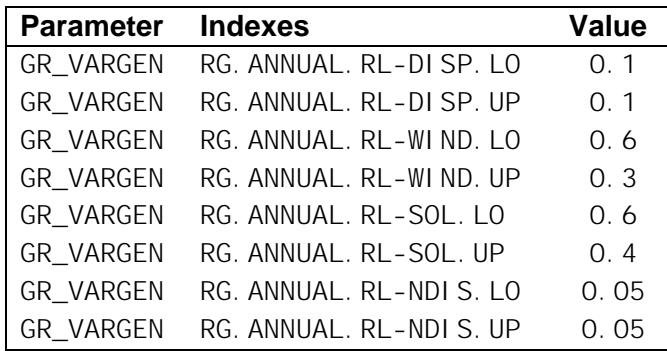

### **4.6 Additional Options**

In Section 2.3.2 it was mentioned that there is an option to relax the constraint for the storage capacity to allow optimization between power curtailment and storage in the zero variation case. This option can be activated by specifying any value X for the following parameter instance (for each region where it should be activated):

```
GR_VARGEN(r, 'ANNUAL', 'RL-DISP', 'FX') = X;
```
In Section 2.3.2 it was also mentioned that there is an option to constraint the minimum thermal generation only on the aggregate level. This option can be activated for all regions by specifying any value X for the following parameter instance for any region:

```
GR_VARGEN(r, 'ANNUAL', 'RL-THMIN', 'LO') = X;
```
### **4.7 Specification of Input Parameters**

The following Table 6 lists the available user-input parameters. The GR\_VARGEN parameter is required to be provided by the user to activate the residual load curve modeling features described here. The following indexes are used in the index domain of the parameters:

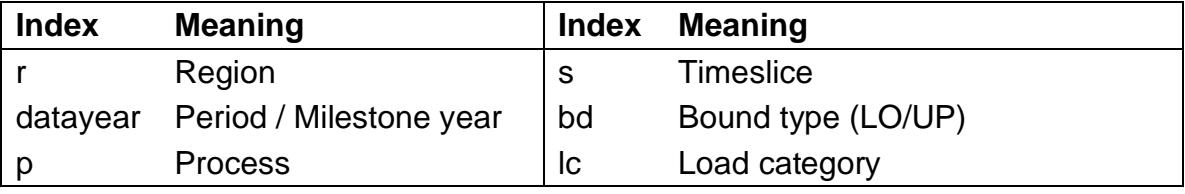

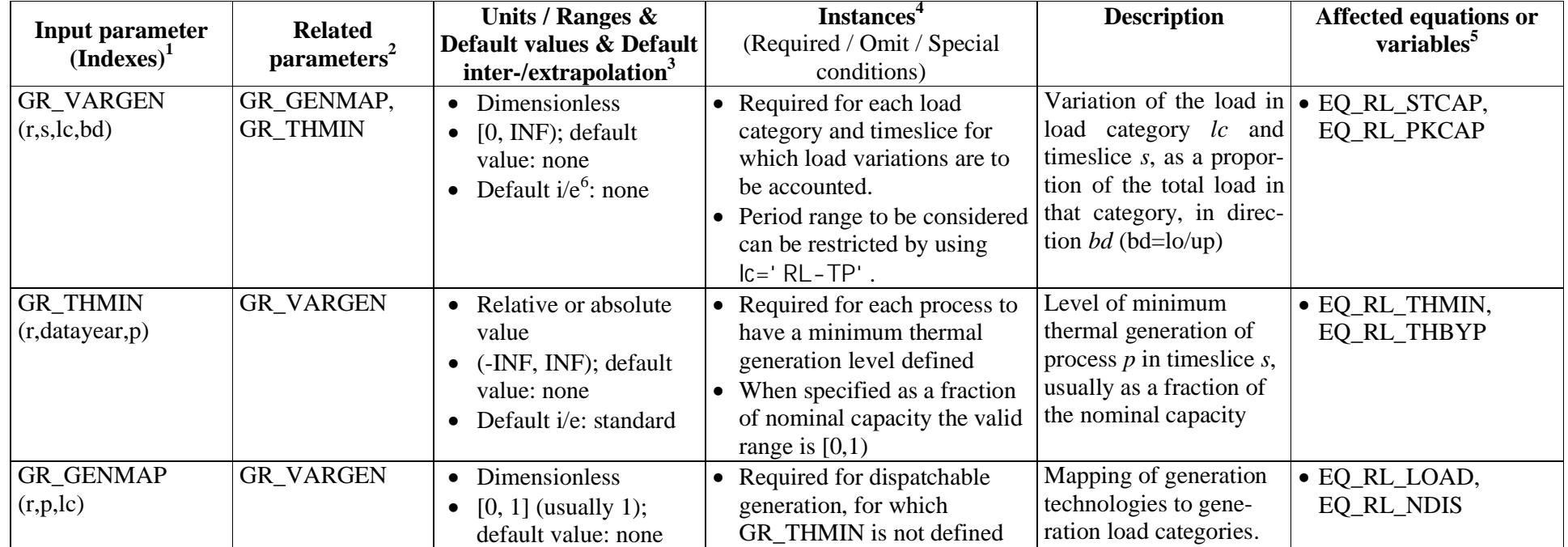

#### *Table 6: Input parameters for the TIMES Residual Load Modeling Features*

 $1$  The first row contains the parameter name, the second row contains in brackets the index domain over which the parameter is defined.

 $2$  This column gives references to related input parameters or sets being used in the context of this parameter as well as internal parameters/sets or result parameters being derived from the input parameter.

 $3$  This column lists the unit of the parameter, the possible range of its numeric value [in square brackets] and the inter-/extrapolation rules that apply.

 $4 \text{ An indication of circumstances for which the parameter is to be provided or omitted, as well as description of inheritance/aggregation rules applied to parameters having the$ timeslice (**s)** index.

 $<sup>5</sup>$  Equations or variables that are directly affected by the parameter.</sup>

 $6$  Abbreviation i/e = inter-/extrapolation

### 5. REFERENCES

- Chaviaropoulos, P., Rossis, K., Tentzerakis, S. & Foussekis, D. 2006. *Analysis of Wind Energy Generation Data and Development of Scenarios for the Penetration of Wind Energy into the Greek Interconnected Electricity Generation System*. Centre for Renewable Energy Sources and Energy Saving, on behalf of the Greek Regulatory Authority for Energy, CRES. WIND.RAE2A/06.
- Loulou, R., Remme, U., Kanudia, A., Lehtilä, A. & Goldstein, G. 2005. *Documentation for the TIMES Model*. Energy Technology Systems Analysis Programme (ETSAP), April 2005. http://www.iea-etsap.org/web/Documentation.asp
- Schenk, K.F., Misra, R.B., Vassos, S. & Wen, W. 1984. "A new Method for the Evaluation of Expected Energy Generation and Loss of Load Probability". IEEE Transactions on Power Apparatus and Systems, Vol. PAS-103, No. 2, 1984.
- Tigas, K., Mantzaris, J., Giannakidis, G., Nakos, C. & Sakellaridis N. 2012. *Generation Expansion Planning under Wide-Scale RES Energy Penetration*. Energy Systems Analysis Lab. Centre for Renewable Energy Sources and Energy Saving. http://www.iea-etsap.org/web/Projects/Probabilistic%20generation%20expansion%20planning.pdf
- Vassos, S., Tigas, K. & Mantzaris, J. 2009. *Probability Production Costing under widescale penetration of Renewable Energy Sources*. Center for Renewable Energy Sources and Energy Saving.